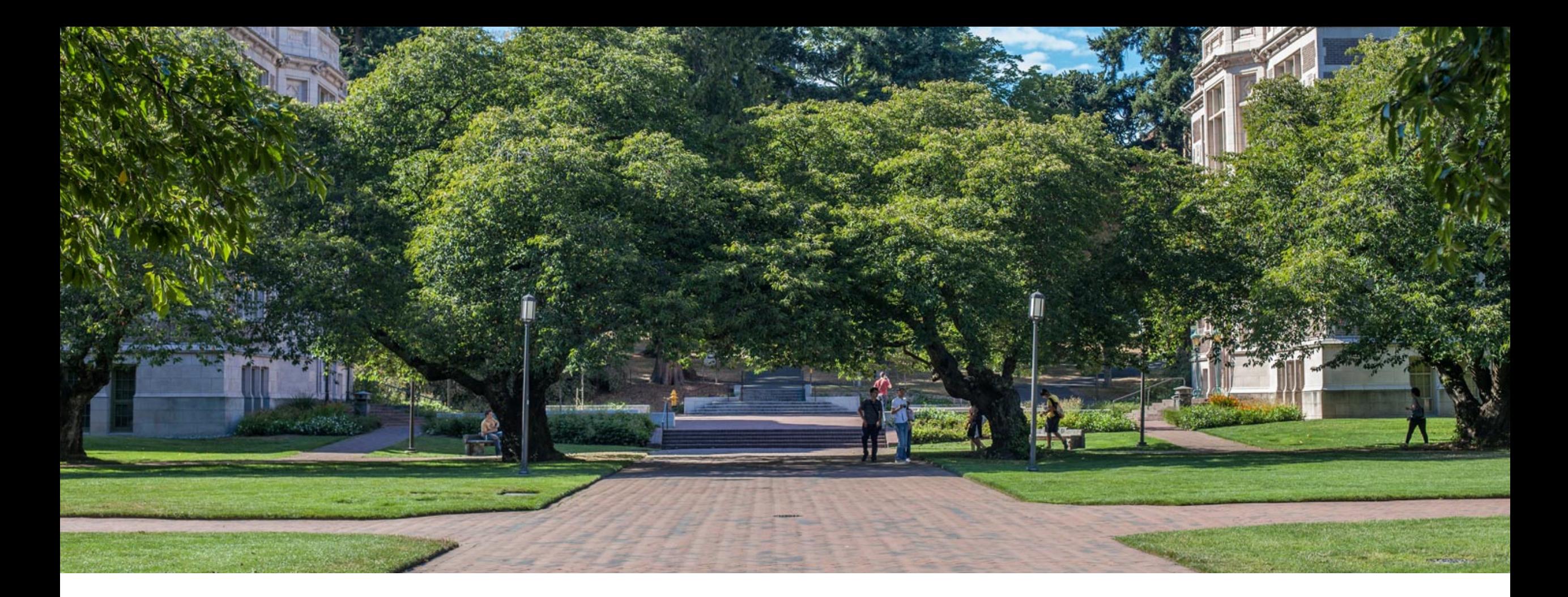

# Lecture 3: Stacks, Queues, and Dictionaries

CSE 373: Data Structures and Algorithms

### Warm Up **Q: Would you use a LinkedList or ArrayList implementation for each of these scenarios?**

#### ArrayList

uses an Array as underlying storage

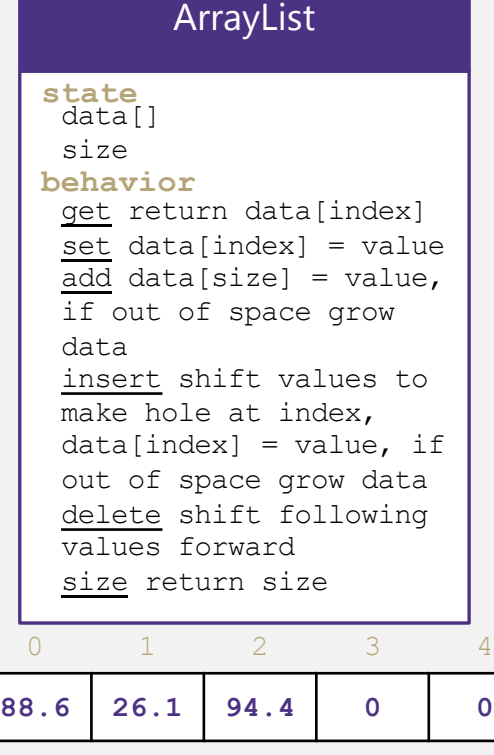

list free space

#### **LinkedList**

uses nodes as underlying storage

## LinkedList

#### **state**

Node front size

#### **behavior**

get loop until index, return node's value set loop until index, update node's value add create new node, update next of last node insert create new node, loop until index, update next fields delete loop until index, skip node size return size

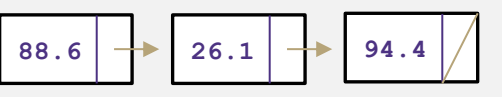

**Situation #1:** Choose a data structure that implements the List ADT that will be used to store a list of songs in a playlist.

**Situation #2:** Choose a data structure that implements the List ADT that will be used to store the history of a bank customer's transactions.

### **Situation #3: Choose** a data

structure that implements the List ADT that will be used to store the order of students waiting to speak to a TA at a tutoring center

## **Instructions**

## Take 2 Minutes

- 1. [www.pollev.com/cse37](http://www.pollev.com/cse373activity) 3activity for participating in our active learning questions. For this particular question label your answer with
	- what situation #
	- ArrayList/LinkedList - why.
- 2. [https://www.pollev.co](https://www.pollev.com/cse373studentqs) m/cse373studentqs to ask your own questions

## Design Decisions

**Situation #1:** Write a data structure that implements the List ADT that will be used to store a list of songs in a playlist.

## **ArrayList – I want to be able to shuffle play on the playlist**

**Situation #2:** Write a data structure that implements the List ADT that will be used to store the history of a bank customer's transactions.

## **ArrayList – optimize for addition to back and accessing of elements**

**Situation #3:** Write a data structure that implements the List ADT that will be used to store the order of students waiting to speak to a TA at a tutoring center

**LinkedList - optimize for removal from front**

**ArrayList – optimize for addition to back**

# List ADT tradeoffs

Last time: we used "slow" and "fast" to describe running times. Let's be a little more precise.

Recall these basic Big-O ideas from 14X: Suppose our list has N elements

- If a method takes a constant number of steps (like 23 or 5) its running time is O(1)
- If a method takes a linear number of steps (like 4N+3) its running time is O(N)

For ArrayLists and LinkedLists, what is the O() for each of these operations?

- Time needed to access  $N^{\text{th}}$  element:
- Time needed to insert at end (the array is full!)

What are the memory tradeoffs for our two implementations?

- Amount of space used overall
- Amount of space used per element

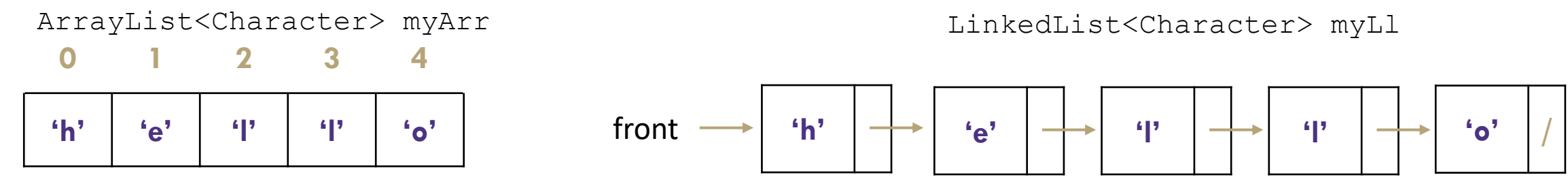

CSE 373 19 SU -- ROBBIE WEBER

# List ADT tradeoffs

## Time needed to access  $N^{\text{th}}$  element:

- ArrayList: O(1) constant time
- LinkedList: O(N) linear time

## Time needed to insert at  $N^{\text{th}}$  element (the array is full!)

- ArrayList: O(N) linear time
- LinkedList: O(N) linear time

## Amount of space used overall

- ArrayList: sometimes wasted space
- LinkedList: compact

## Amount of space used per element

- ArrayList: minimal
- LinkedList: tiny extra

### ArrayList<Character> myArr

$$
\begin{array}{cccccccc}\n0 & 1 & 2 & 3 & 4\n\end{array}
$$

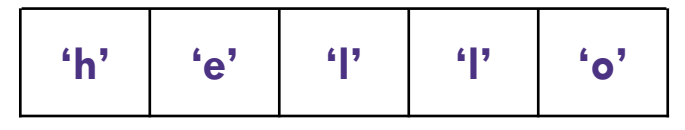

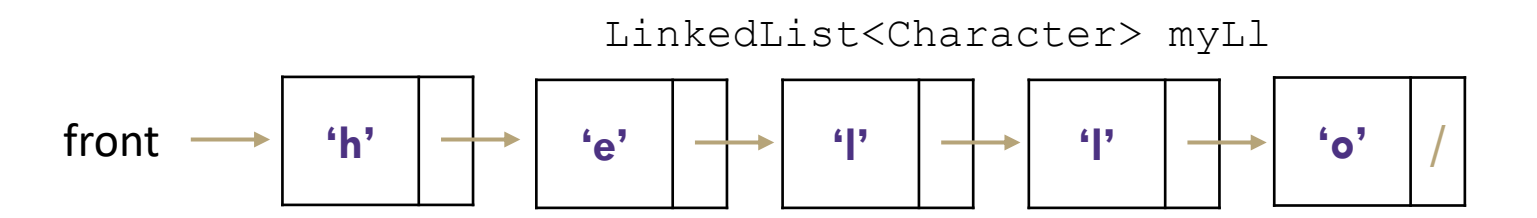

# Administrivia

- reminder: P0 released on Wednesday, due next Wednesday. Lots of good setup questions on Piazza, continue to use that resource

- 4/1 Lecture is a panopto recording because we had to make some edits -- sorry for the inconvenience. If it's not published immediately in the future, it'll also be on Panopto and a little bit delayed.

- Section -- video/recording is being worked on and edited by our TAs right now, should be up soon. Handouts/Solutions/Slides always posted on the website -- the solutions/slides are up now. We'll make a Piazza announcement when the video is up.

- Student Slack -- Totally optional chatroom for y'all to join to build a community for this class (beyond piazza which is kinda rigid). You can use it to find a partner/coordinate with them, plan study sessions, or just chat with people in general! We won't be monitoring this closely, but please be kind and respectful to others. Feel free to report any incidents and we can look into it. Everyone registered should have received an invite.

- Office Hours today, see the calendar on course website for schedule and the Zoom tab on Canvas for meeting link

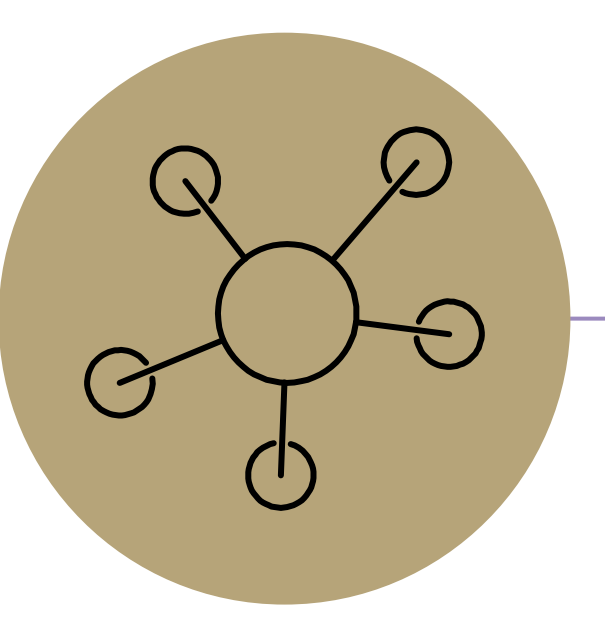

## Questions?

# *Review:* What is a Stack?

**stack**: A collection based on the principle of adding elements and retrieving them in the opposite order.

- Last-In, First-Out ("LIFO")
- Elements are stored in order of insertion.
	- We do not think of them as having indexes.
- Client can only add/remove/examine the last element added (the "top").

### Stack ADT

#### state

Set of ordered items Number of items

### behavior

push(item) add item to top pop() return and remove item at top peek() look at item at top size() count of items isEmpty() count of items is 0?

## supported operations:

- **push(item)**: Add an element to the top of stack
- **pop()**: Remove the top element and returns it
- **peek()**: Examine the top element without removing it
- size(): how many items are in the stack?
- **isEmpty():** true if there are 1 or more items in stack, false otherwise

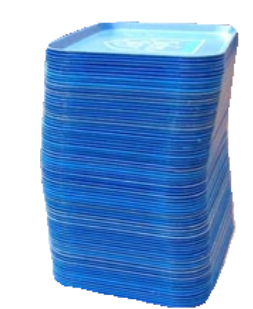

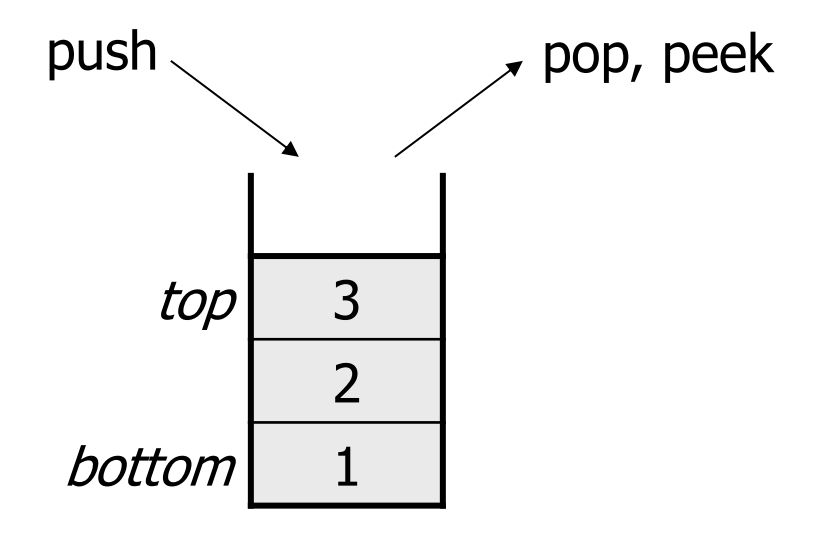

# Implementing a Stack with an Array

### Stack ADT

#### state

Set of ordered items Number of items

#### behavior

push(item) add item to top pop() return and remove item at top peek() look at item at top size() count of items isEmpty() count of items is 0?

### ArrayStack<E> push data[size] = value, if out of room grow data **state behavior** data[] size

pop return data[size - 1], size-1 peek return data[size - 1] size return size isEmpty return size == 0

## Big O Analysis

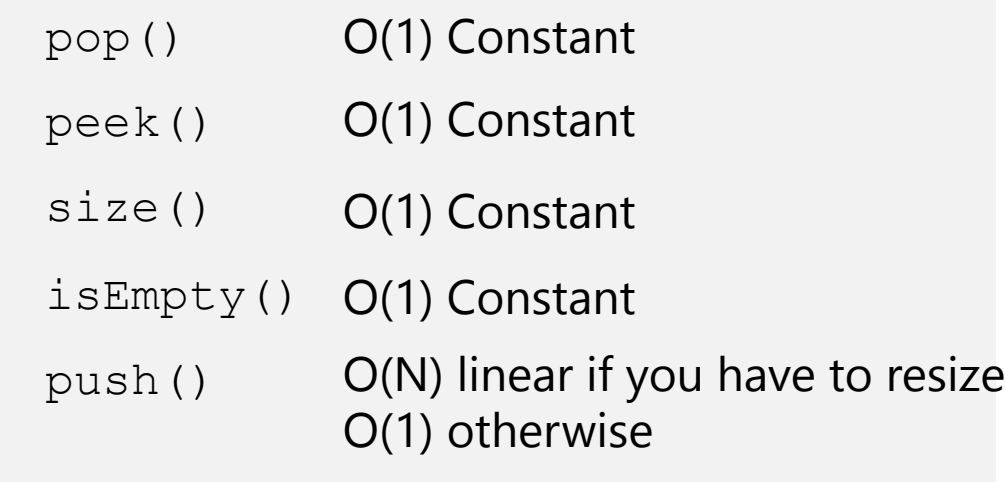

push(3) push(4) pop() push(5)

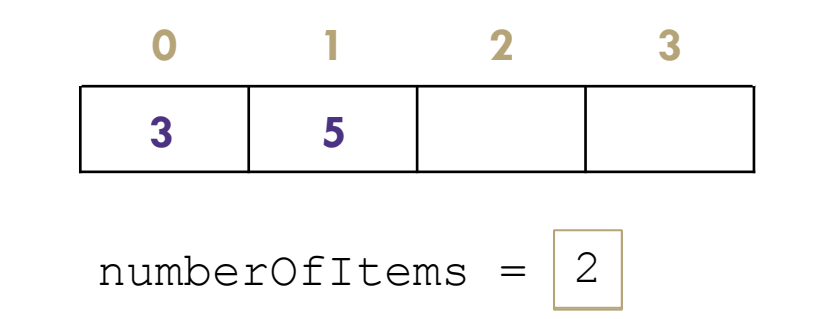

## Take 1 min to respond to activity

www.pollev.com/cse373activity What do you think the worst possible runtime of the "push()" operation will be?

# Implementing a Stack with Nodes

### Stack ADT

#### state

Set of ordered items Number of items

#### behavior

push(item) add item to top pop() return and remove item at top peek() look at item at top size() count of items isEmpty() count of items is 0?

## LinkedStack<E>

#### **state**

Node top size

#### **behavior**

push add new node at top pop return and remove node at top peek return node at top size return size isEmpty return size == 0

### Big O Analysis

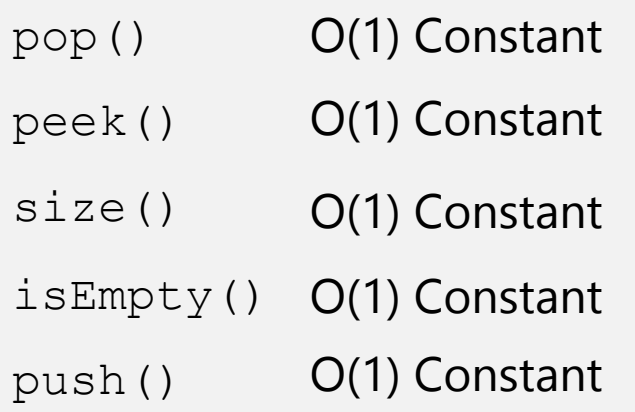

## Take 1 min to respond to activity

www.pollev.com/cse373activity What do you think the worst possible runtime of the "push()" operation will be?

push(3) push(4)  $pop()$  numberOfItems =  $\sqrt{2}$ 

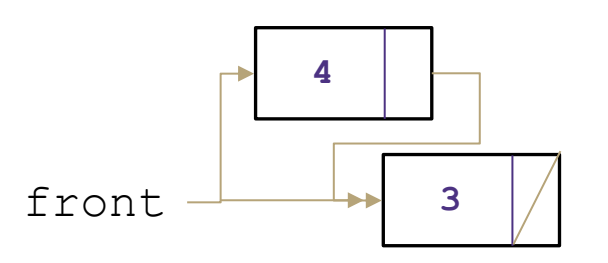

CSE 373 19 WI - KASEY CHAMPION

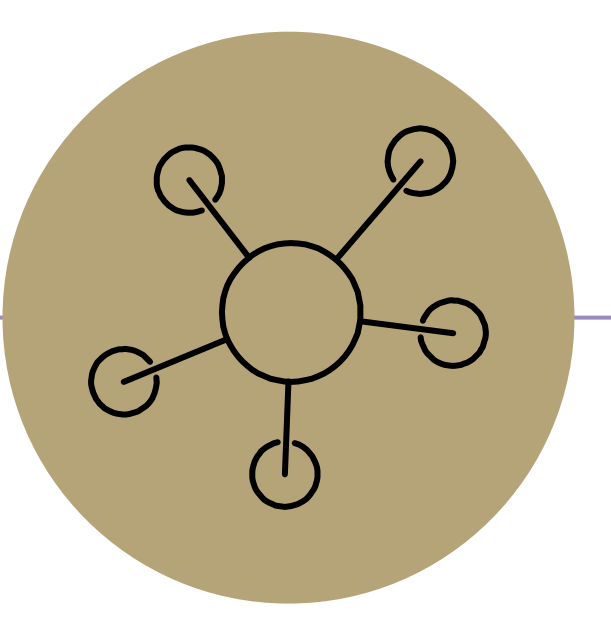

## Question Break

# *Review:* What is a Queue?

**queue**: Retrieves elements in the order they were added.

- First-In, First-Out ("FIFO")
- Elements are stored in order of insertion but don't have indexes.
- Client can only add to the end of the queue, and can only examine/remove the front of the queue.

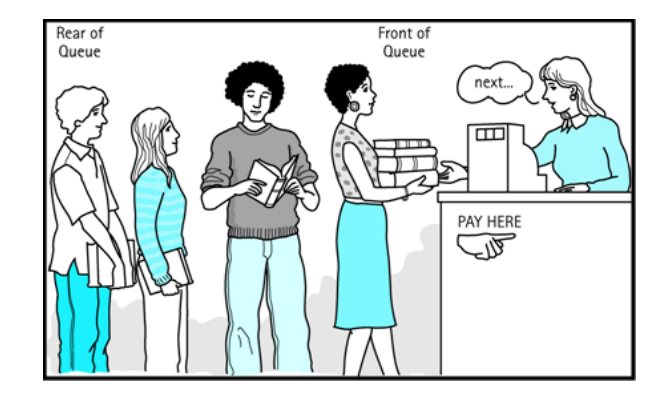

front back <sup>1</sup> <sup>2</sup> <sup>3</sup> remove, peek add Queue ADT

## supported operations:

- **add(item):** aka "enqueue" add an element to the back.
- **remove():** aka "dequeue" Remove the front element and return.
- **peek()**: Examine the front element without removing it.
- **size():** how many items are stored in the queue?
- **isEmpty():** if 1 or more items in the queue returns true, false otherwise

#### state

Set of ordered items Number of items

### behavior

add(item) add item to back remove() remove and return item at front peek() return item at front size() count of items isEmpty() count of items is 0?

# Implementing a Queue with an Array

### Queue ADT

#### state

Set of ordered items Number of items

#### behavior

add(item) add item to back remove() remove and return item at front peek() return item at front size() count of items isEmpty() count of items is 0?

add(5) add(8) add(9) remove()

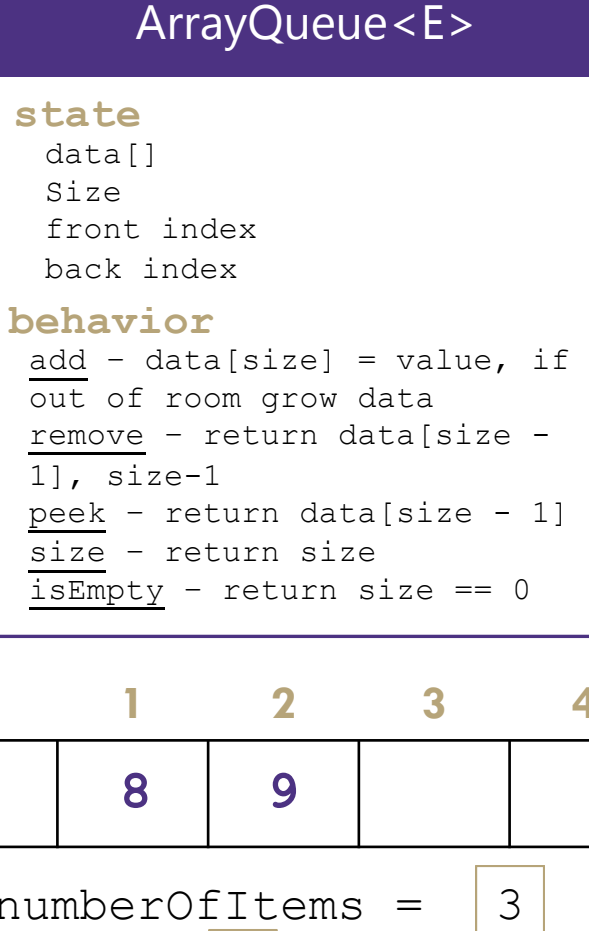

```
remove – return data[size -
1], size-1
peek – return data[size - 1]
size – return size
isEmpty - return size == 0
```
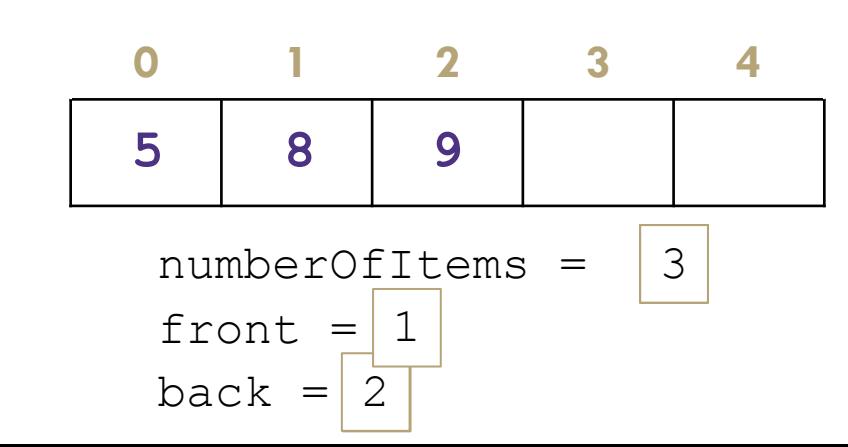

### Big O Analysis

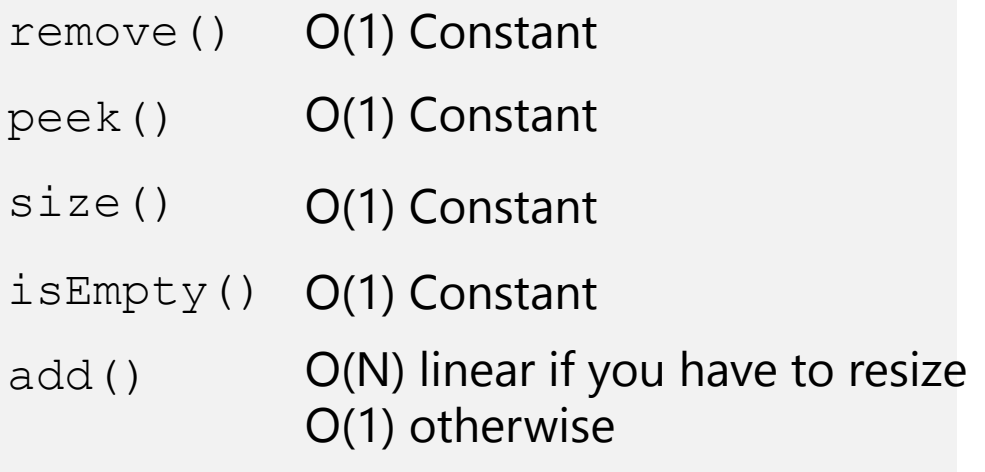

## Take 1 min to respond to activity

www.pollev.com/cse373activity What do you think the worst possible runtime of the "add()" operation will be?

## Implementing a Queue with an Array > Wrapping Around

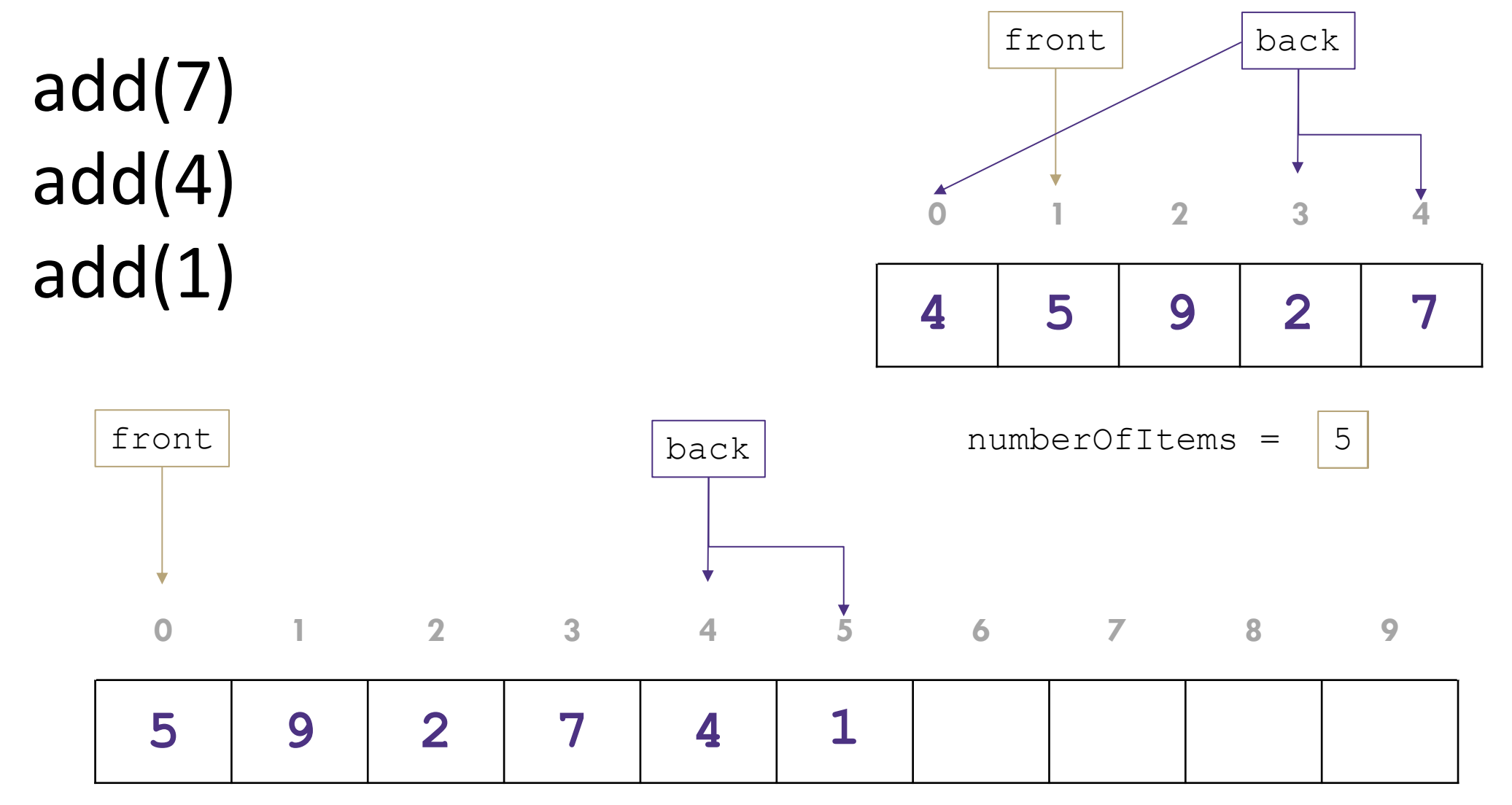

# Implementing a Queue with Nodes

### Queue ADT

#### state

Set of ordered items Number of items

#### behavior

add(5)

add(8)

remove()

add(item) add item to back remove() remove and return item at front peek() return item at front size() count of items isEmpty() count of items is 0?

## LinkedQueue<E>

#### **state**

Node front Node back size

#### **behavior**

add – add node to back remove – return and remove node at front peek – return node at front size – return size isEmpty - return size ==  $0$ 

 $numberOfItems = |2$ 

front  $\rightarrow$   $\rightarrow$   $\rightarrow$  8 back

### Big O Analysis

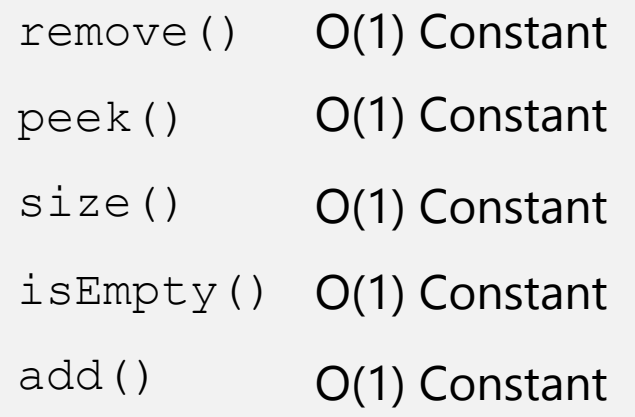

### Take 1 min to respond to activity

www.pollev.com/cse373activity What do you think the worst case runtime of the "add()" operation will be?

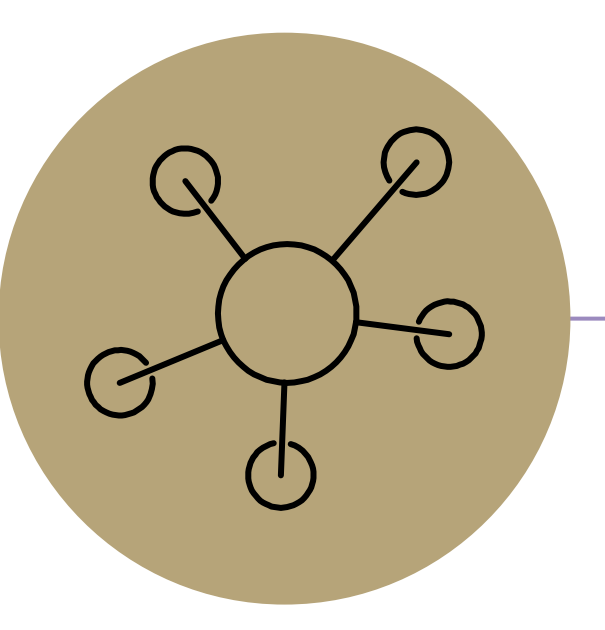

## Questions?

**Discuss in your Breakouts:** For each scenario select the appropriate ADT and implementation to best optimize for the given scenario.

**Situation:** You are writing a program to schedule jobs sent to a laser printer. The laser printer should process these jobs in the order in which the requests were received. There are busy and slow times for requests that can have large differences in the volume of jobs sent to the printer. Which ADT and what implementation would you use to store the jobs sent to the printer?

ADT options:

- List
- **Stack**
- Queue

Implementation options:

- array
- linked nodes

## Breakout Instructions

- 1. Instructor will trigger breakout rooms
- 2. Accept the invite that pops up
- 3. Work with your partners to answer the question on slide 16
- 4. TAs will be coming in and out. Fill out this form to request a TA's assistance: <https://forms.gle/b9NiC1s11FKBcpm89>
- 5. Instructor will end the breakouts in 5 minutes

For detailed instructions on how breakouts work: [https://docs.google.com/presentation/d/15HiAPu6yYz2WWbkonRejBtUcq\\_FFhmoWFyT2l25G06](https://docs.google.com/presentation/d/15HiAPu6yYz2WWbkonRejBtUcq_FFhmoWFyT2l25G06o/edit) o/edit#slide=id.g8289eae46a\_0\_694

**Discuss in your Breakouts:** For each scenario select the appropriate ADT and implementation to best optimize for the given scenario.

**Situation:** You are writing a program to schedule jobs sent to a laser printer. The laser printer should process these jobs in the order in which the requests were received. There are busy and slow times for requests that can have large differences in the volume of jobs sent to the printer. Which ADT and what implementation would you use to store the jobs sent to the printer?

ADT options:

- List
- **Stack**
- Queue

Implementation options:

- array
- linked nodes

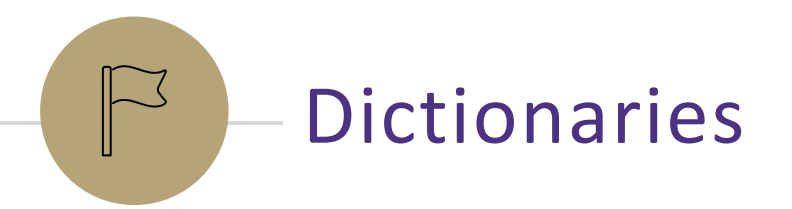

# Dictionaries (aka Maps)

Every Programmer's Best Friend

You'll probably use one in almost every programming project.

- Because it's hard to make a big project without needing one sooner or later.

// two types of Map implementations supposedly covered in CSE 143 Map<String, Integer> map1 = new HashMap<>(); Map<String, String> map2 = new TreeMap<>();

# *Review:* Maps

**map**: Holds a set of distinct *keys* and a collection of *values*, where each key is associated with one value.

- a.k.a. "dictionary"

## Dictionary ADT

#### state

Set of items & keys Count of items

### behavior

put(key, item) add item to collection indexed with key get(key) return item associated with key containsKey(key) return if key already in use remove(key) remove item and associated key size() return count of items

## **supported operations**:

- **put**(*key*, *value*): Adds a given item into collection with associated key,
- **if the map previously had a mapping for the given key, old value is replaced.**
- **get**(*key*): Retrieves the value mapped to the key
- **containsKey**(key): returns true if key is already associated with value in map, false otherwise
- **remove**(*key*): Removes the given key and its mapped value

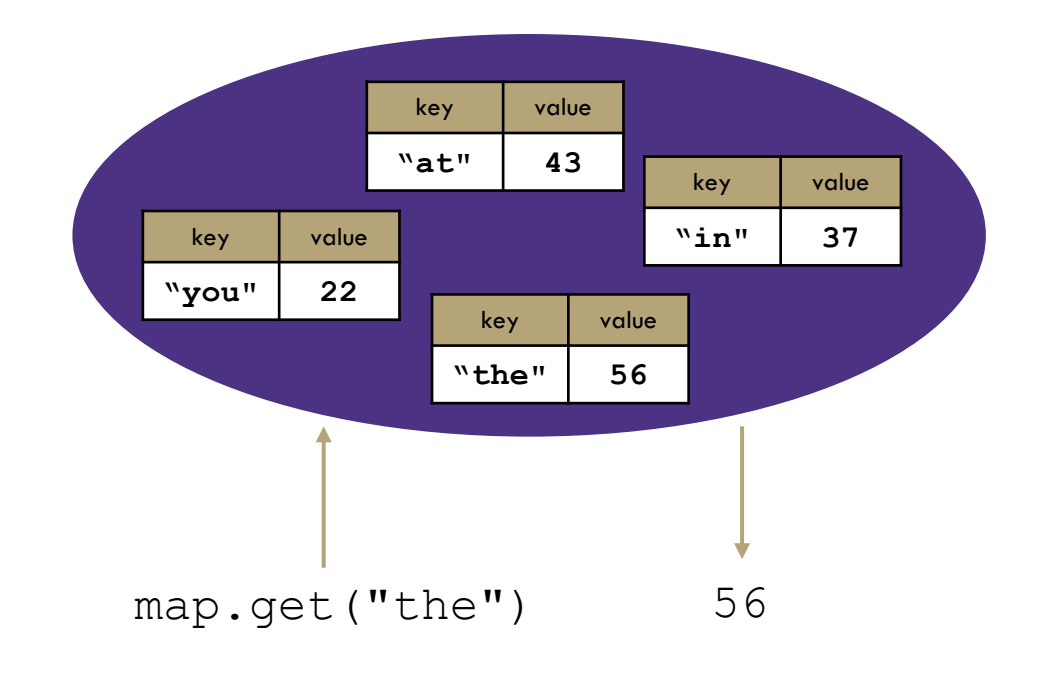

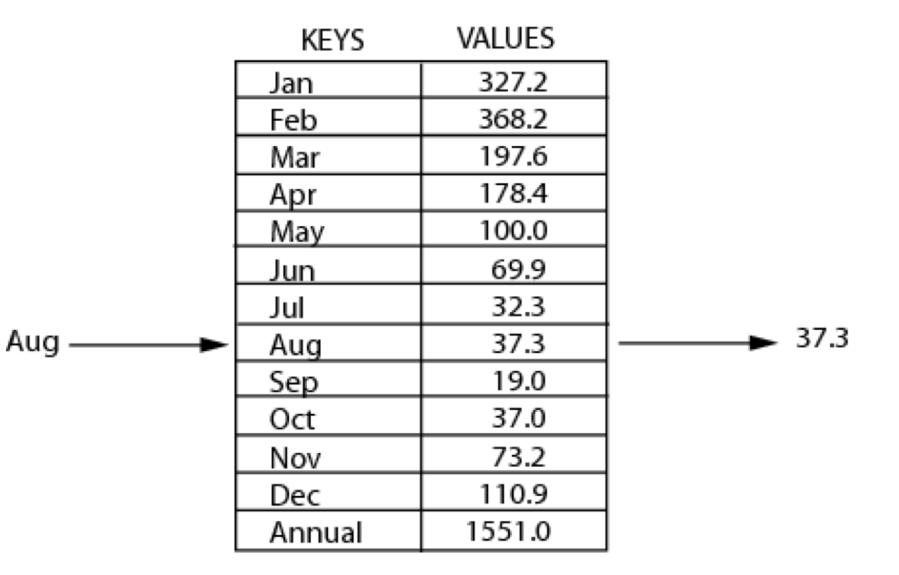

# Implementing a Dictionary with an Array

### Dictionary ADT

#### state

Set of items & keys Count of items

#### behavior

put(key, item) add item to collection indexed with key get(key) return item associated with key containsKey(key) return if key already in use remove(key) remove item and associated key size() return count of items

 $containsKey$ get('d') put('b', 97) put('e', 20) **('a', 1) ('b', 2)**

### ArrayDictionary<K, V>

#### **state**

Pair<K, V>[] data

#### **behavior**

put find key, overwrite value if there. Otherwise create new pair, add to next available spot, grow array if necessary get scan all pairs looking for given key, return associated item if found containsKey scan all pairs, return if key is found

remove scan all pairs, replace pair to be removed with last pair in collection size return count of items in dictionary

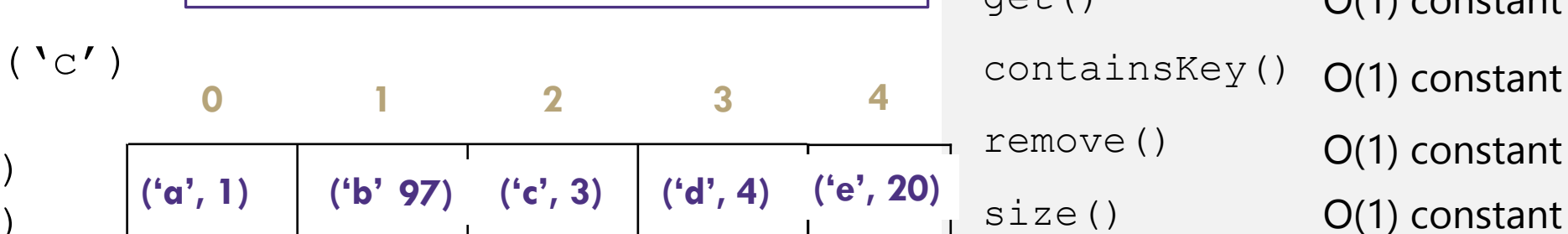

## Big O Analysis – (if key is the last one looked at / not in the dictionary)

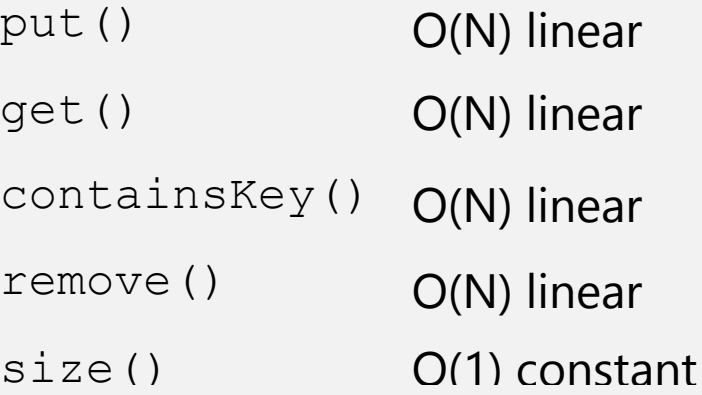

## Big O Analysis – (if the key is the first one looked at)

put() O(1) constant

get()

O(1) constant

containsKey() O(1) constant

remove()

O(1) constant

# Implementing a Dictionary with Nodes

### Dictionary ADT

#### state

Set of items & keys Count of items

#### behavior

put(key, item) add item to collection indexed with key get(key) return item associated with key containsKey(key) return if ke already in use remove(key) remove item and associated key size() return count of items

containsKey('c') get('d') put('b', 20)

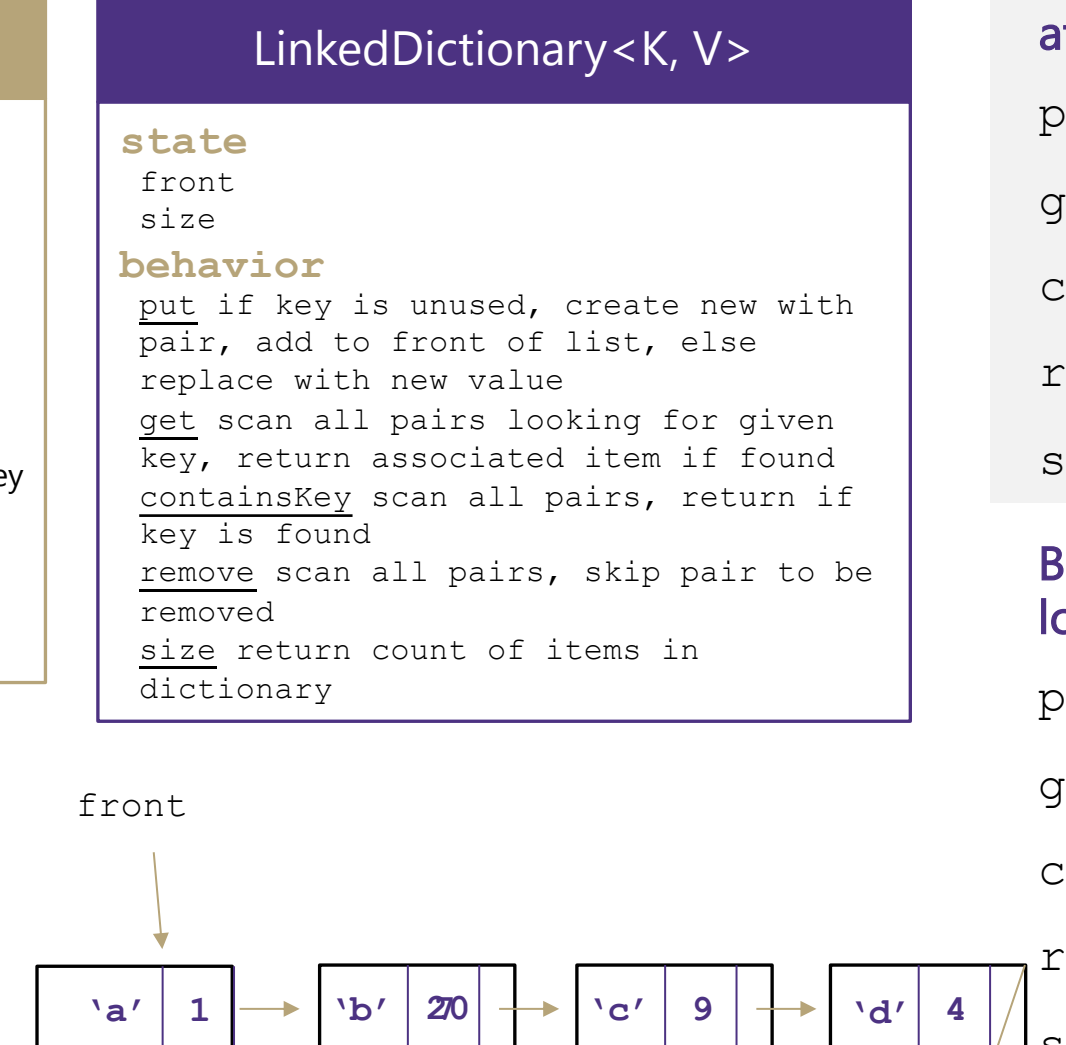

Big O Analysis – (if key is the last one looked at / not in the dictionary)

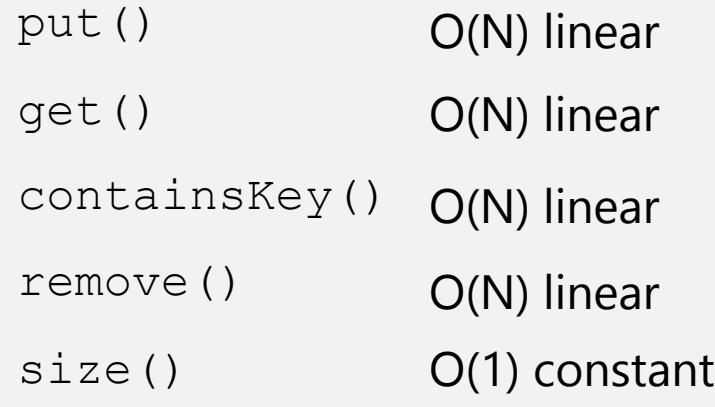

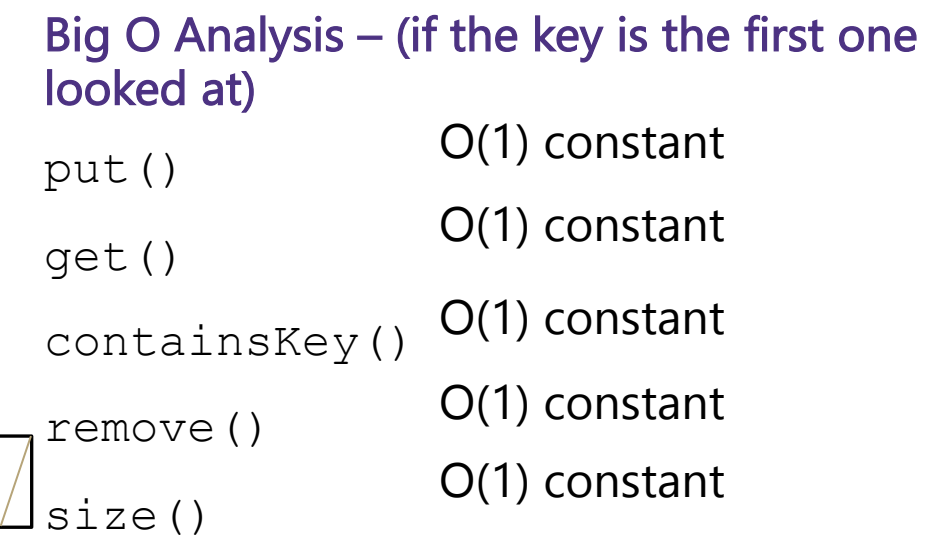